R""" Miscellaneous functions and values

Author : Anders Andersen Created On : Mon Aug 24 00:09:36 1998 Last Modified By: Anders Andersen Last Modified On: Fri Aug 20 10:37:49 1999 Status : Unknown, Use with caution!

Copyright © 1998, 1999 Lancaster University, UK and NORUT Information Technology Ltd., Norway. See COPYING for details.

This module contains miscellaneous functions and values for the Open-ORB core platform. Some of the values (see defaultValues) can be changed in the users \$HOME/.pythonrc.py file.

Instances of ErrorObject are used to pass exceptions between capsules. The OpenORBException is the super class of all exceptions introduced by the Open-ORB core. The debug function is used to print debug information to stderr if the DEBUG value is true.

.<br>" " "

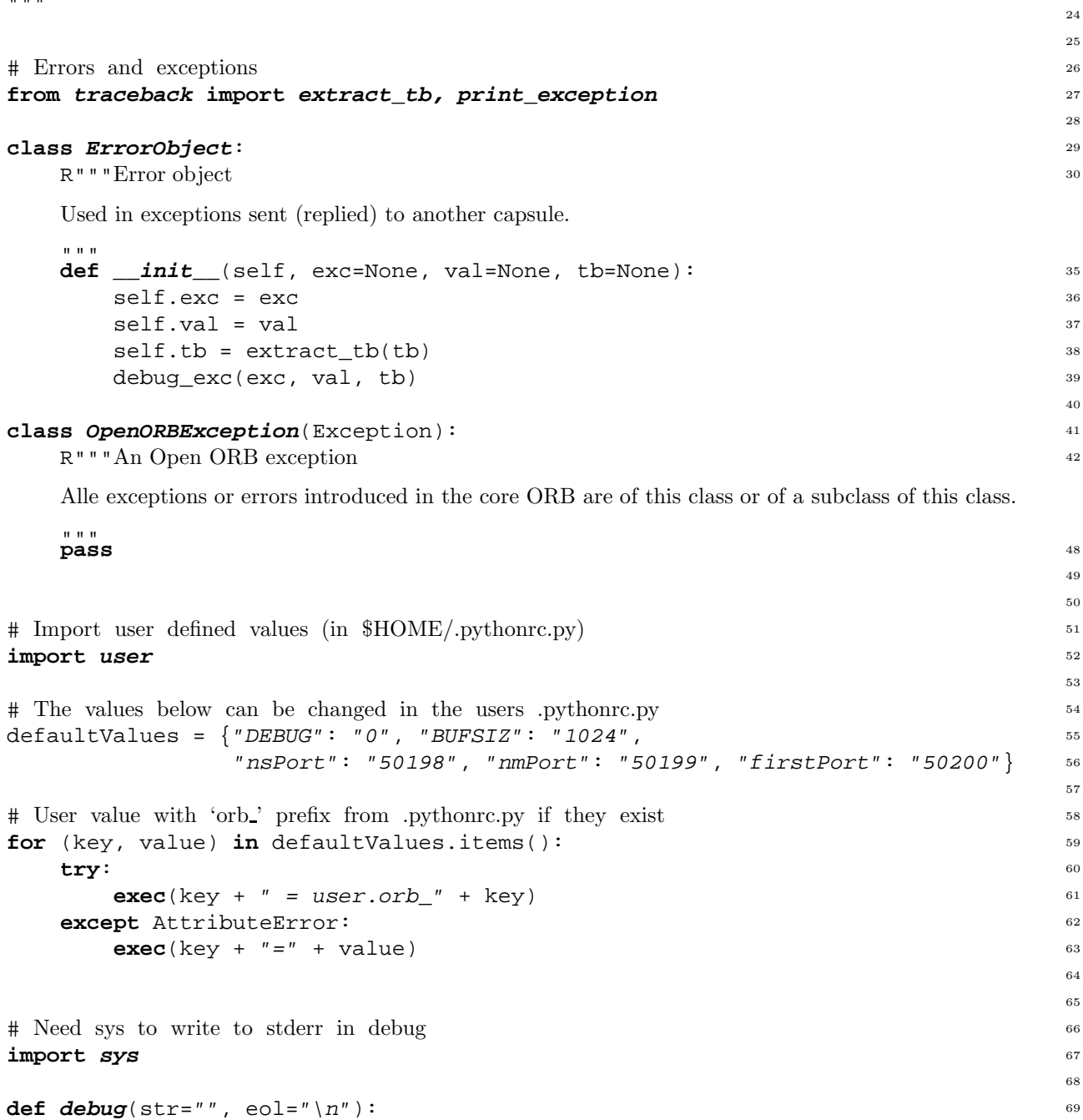

1

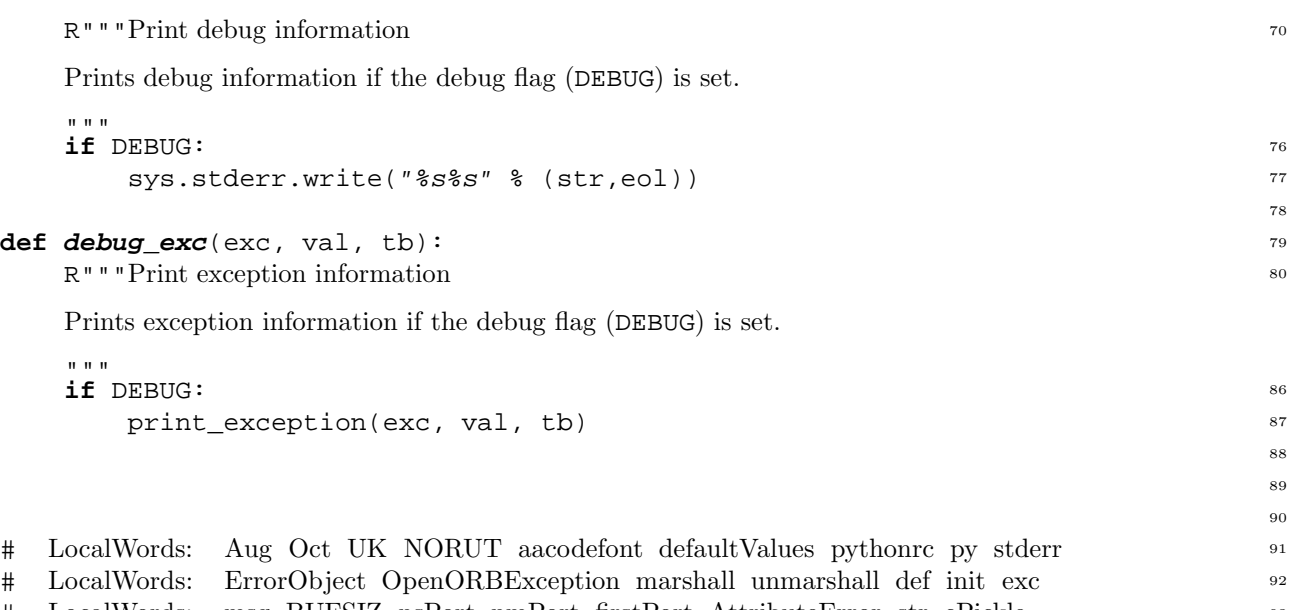

# LocalWords: msg BUFSIZ nsPort nmPort firstPort AttributeError str cPickle <sup>93</sup>